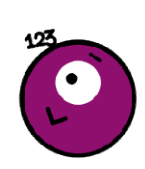

## Les tables de multiplication

Calc ……

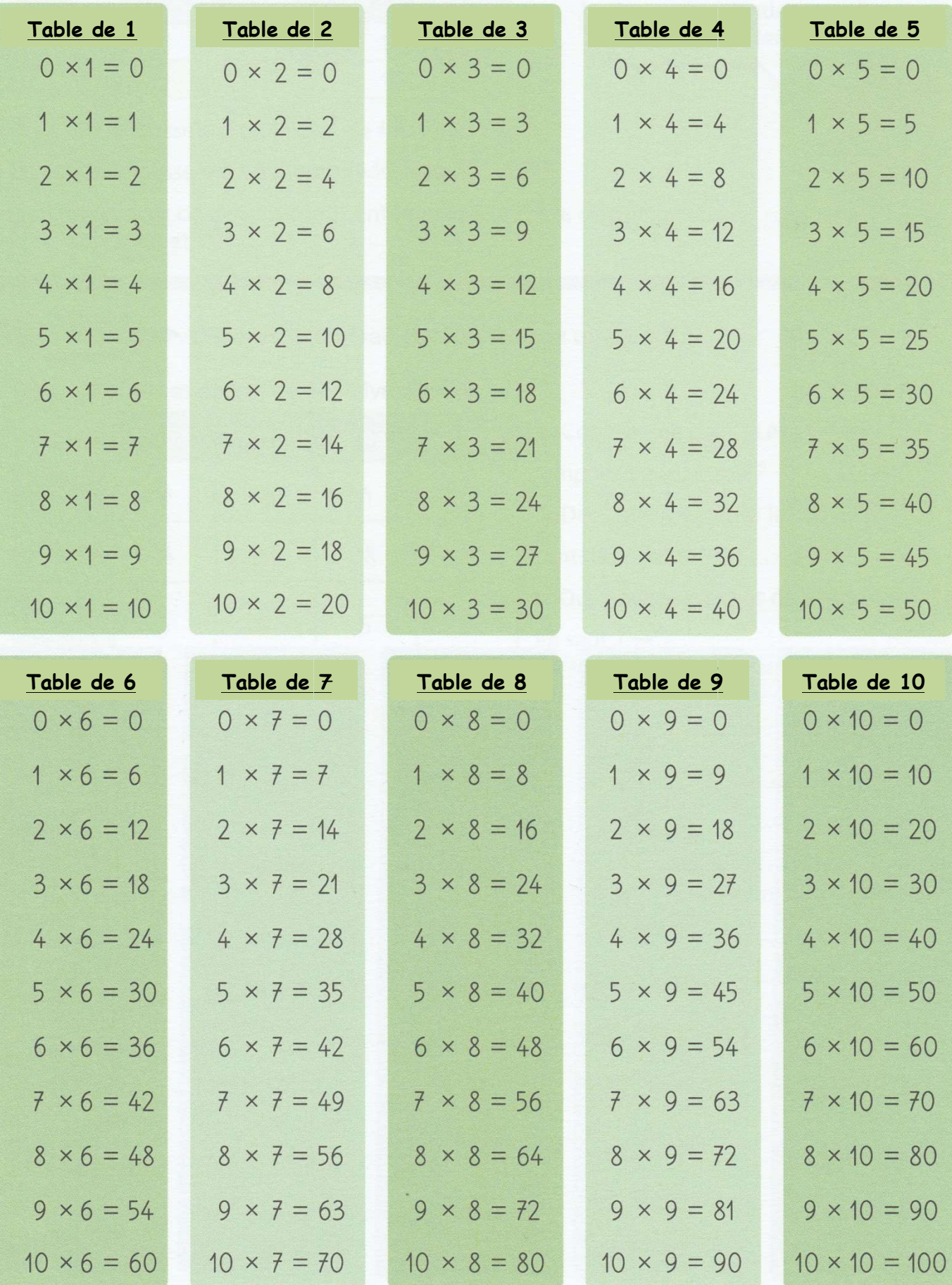

## La table de Pythagore

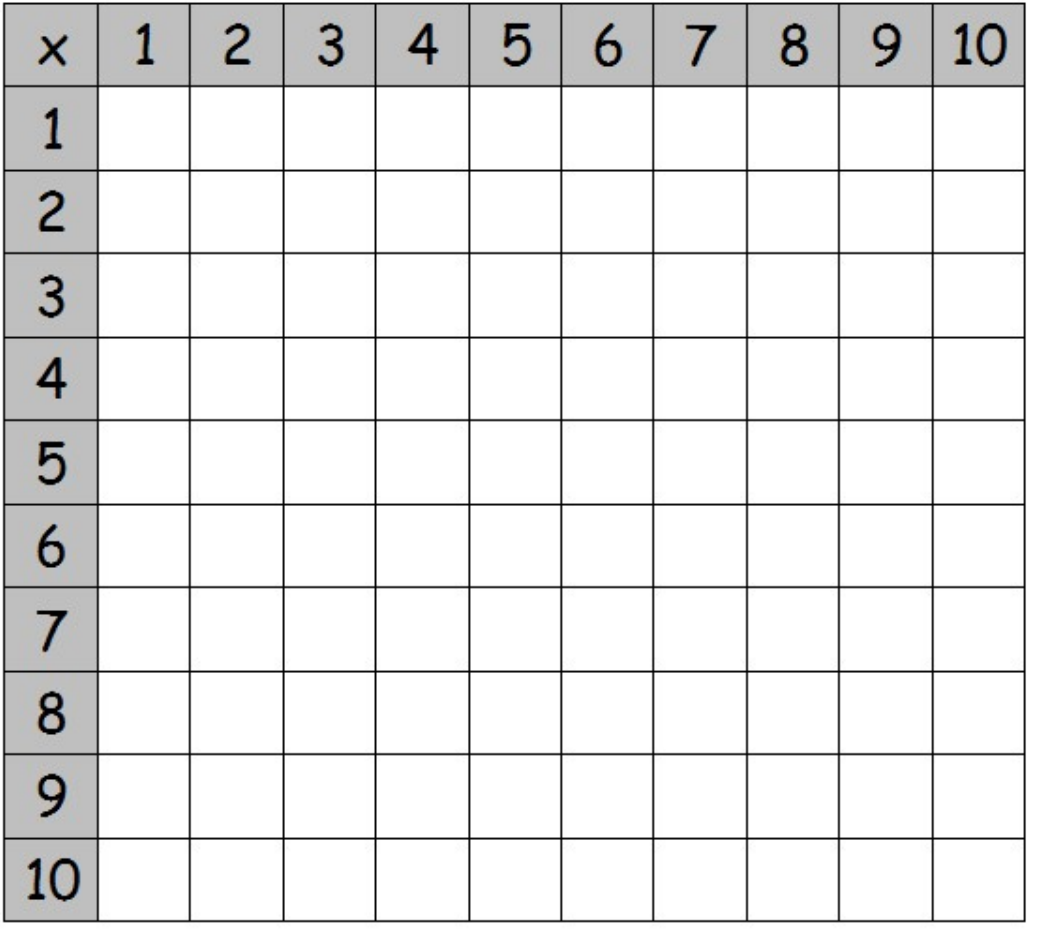

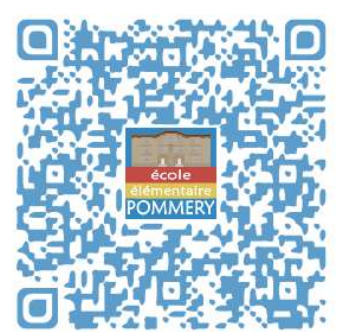

Tous les résultats des tables de multiplications se trouvent dans ce tableau. Pour retrouver le résultat de 6x9, je croise « la ligne des 6 » et « la colonne des 9 »

## Souviens-toi :

- $\Rightarrow$  Tu as déjà appris la table des 2, elle correspond aux doubles (2x $\frac{3}{2}$  c'est le double de  $\frac{3}{2}$ )
- $\Rightarrow$  Pour apprendre la table des 3, entraine-toi à compter de 3 en 3
- $\Rightarrow$  La table des 4 est le double de la table de 2 (4x $\frac{3}{2}$ , « c'est le double de 2x $\frac{3}{2}$  »)
- $\Rightarrow$  Pour la table des 5, compte de 5 en 5 (comme pour les minutes sur l'horloge)
- $\Rightarrow$  Pour la table des 9, il existe plusieurs astuces (que l'on apprendra en classe)
- $\Rightarrow$  Pour multiplier par 10, « je rajoute un zéro » ( $\underline{8}x10 = \underline{8}0$ ) e l'on appre<br>(<u>8</u>x10 = <u>8</u>0)<br>? que 6x4 =<br>3...)<br>ur le blog),

## Pour simplifier l'apprentissage :

- $\Rightarrow$  Seule la moitié du tableau est à apprendre (parce que 6x4 = 4x6)
- $\Rightarrow$  Il faut connaitre les carrés par cœur (1x1, 2x2, 3x3...)
- ☆ Il faut connaitre les carrés par cœur (1x1, 2x2, 3x3...)<br>☆ Chante les tables, raconte-toi une histoire (voir sur le blog), apprend en marchant, en sautant... bref utilise toutes tes intelligences !!